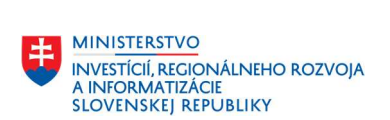

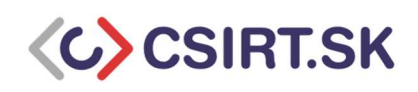

## Check list pre subjekty kategórie I podľa vyhlášky 179/2020

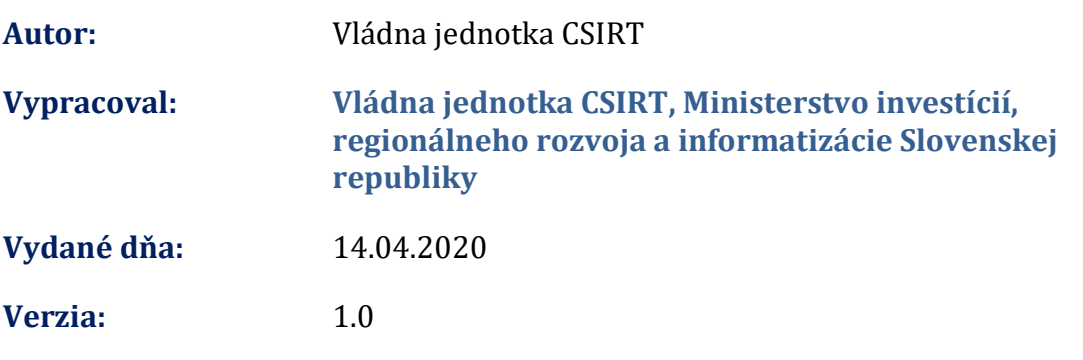

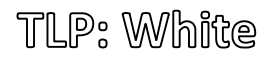

1

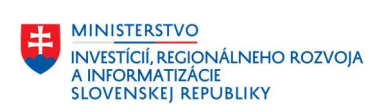

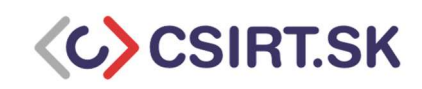

## Checklist pre subjekty kategórie I podľa vyhlášky 179/2020

Tento dokument Vám umožní zistiť základný stav bezpečnosti vašich IT systémov. Pomocou checklistu viete odhaliť nedostatky zabezpečenia IT systémov na základe ktorých ich viete odstrániť. V prípade, že ste zaznamenali podozrivú aktivitu na Vašich zariadeniach alebo v informačnom systéme, obráťte sa na Vládnu jednotu CSIRT.

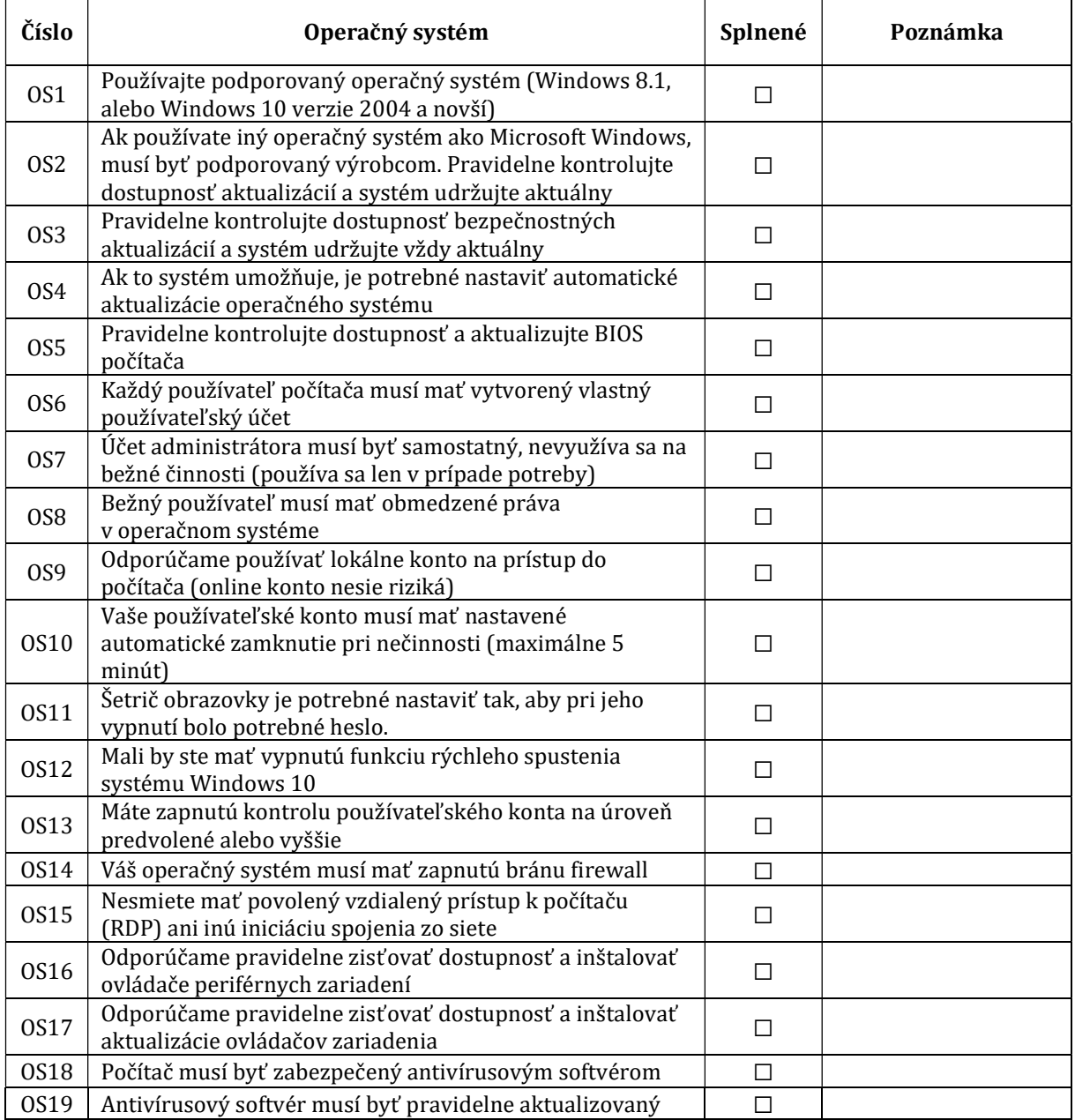

TLP: White

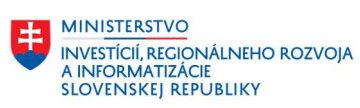

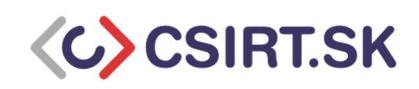

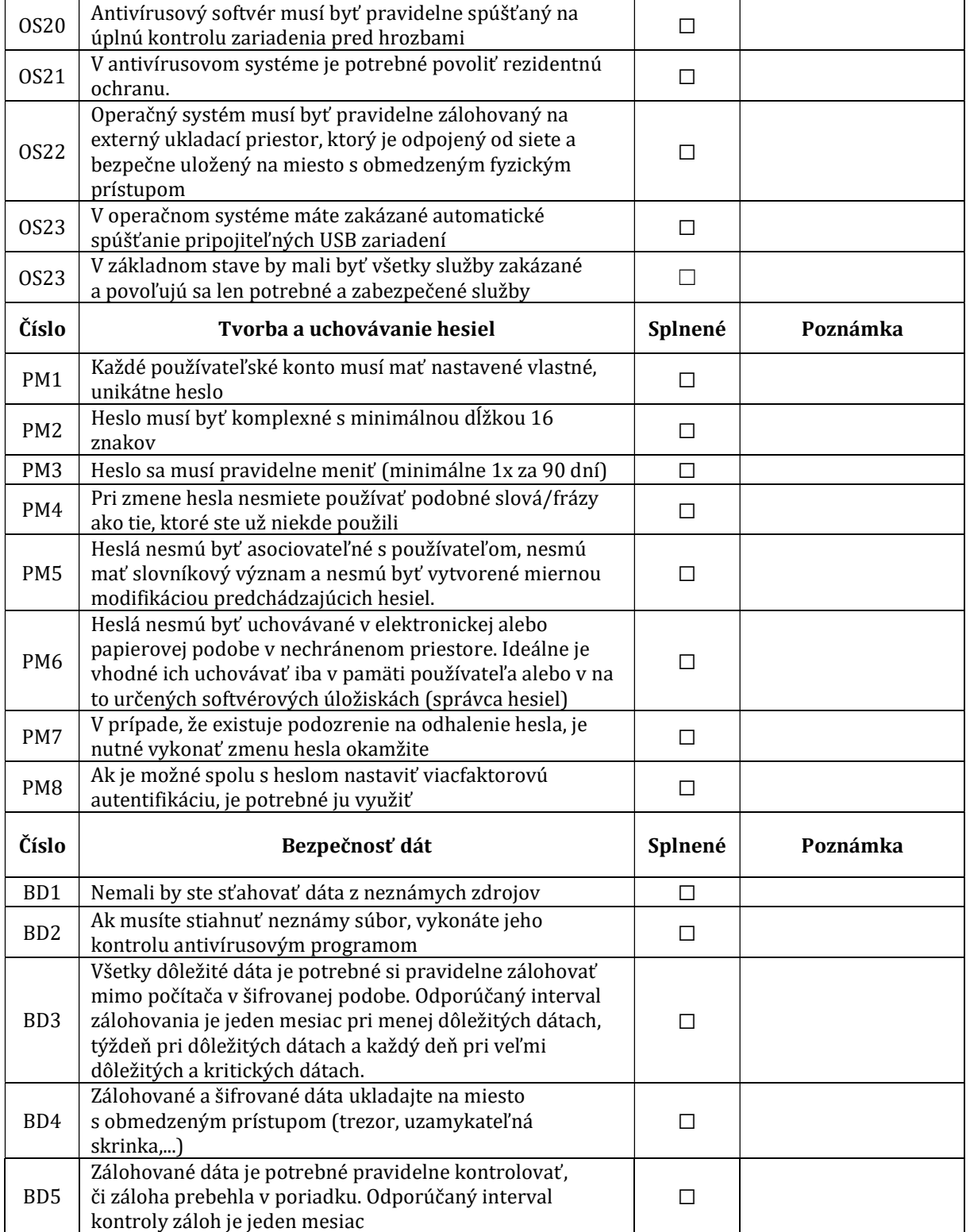

TLP: White

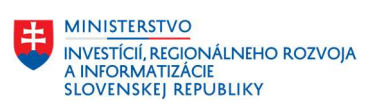

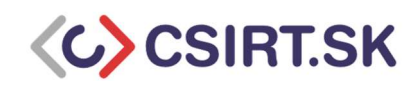

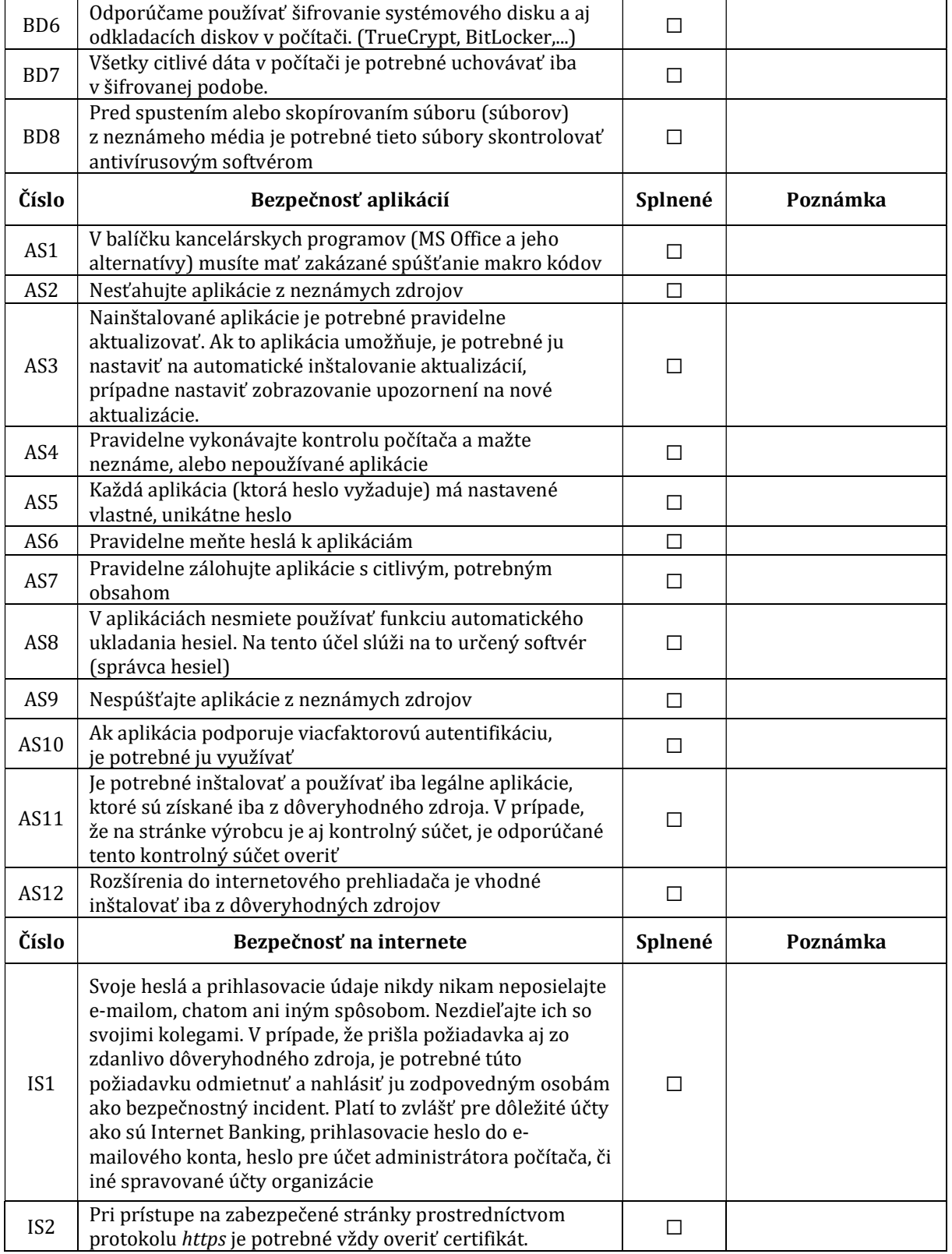

TLP: White

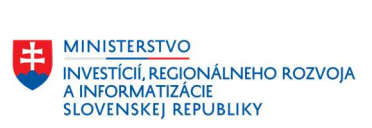

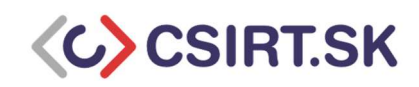

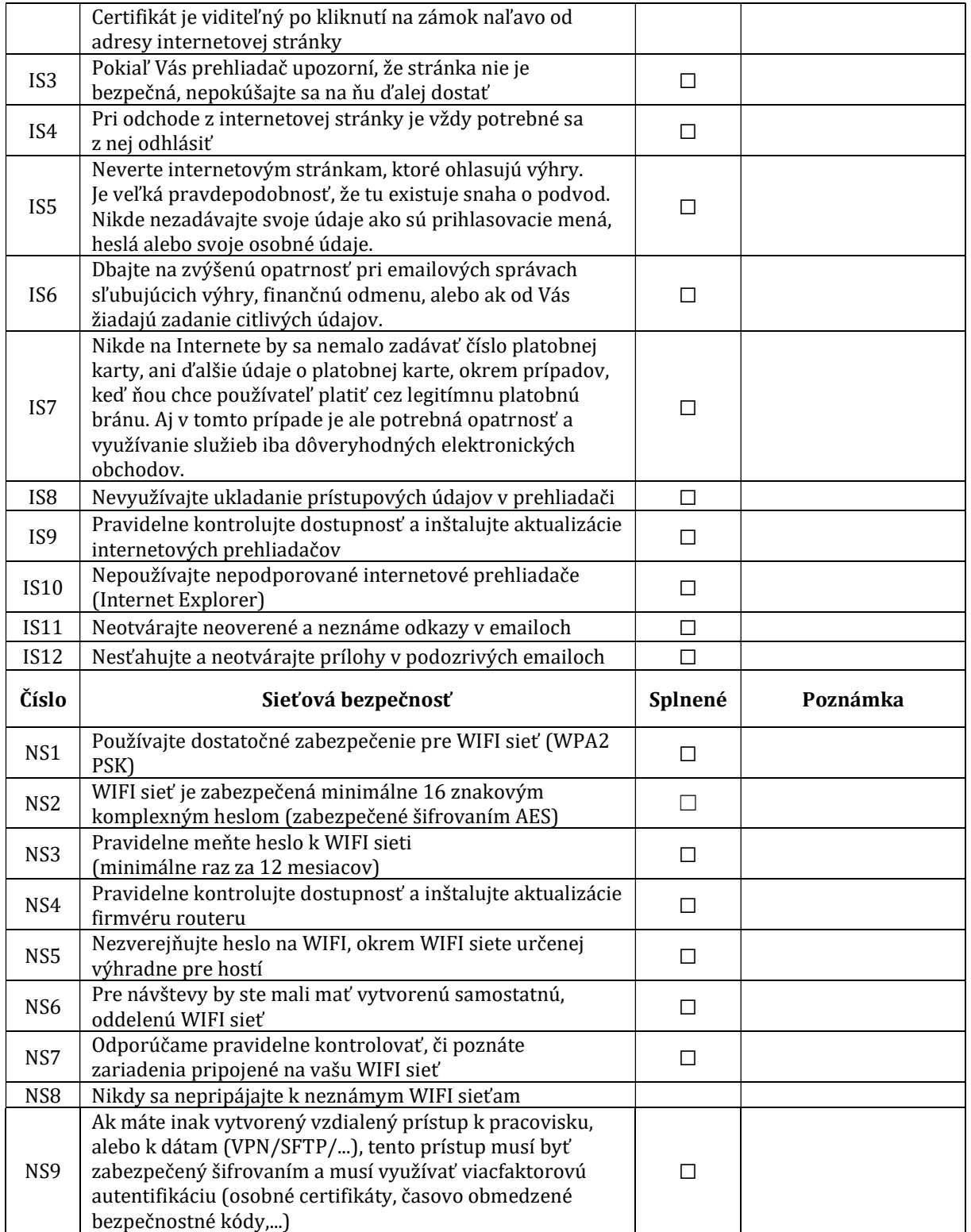